## **Тема 7. Средства за организация на програмите**

## **(продължение)**

**7. Именни пространства; 8. Конструиране на вградени обекти; 9. Вградени функции; 10. Подразбиращи се аргументи; 11. Декларация auto**;

**Въведение в STL – С++ основа**

#### **Дефиниция за Именни пространства :**

#### **Програмно средство за създаване на множества от глобални класове, обекти и/или функции:**

 Общото глобално пространство се разделя на подобласти, наречени именни пространстваnamespaces.

#### Необходимост:

- Дублиране на имена на променливи и функции, които компилаторът не допуска;
- Възникване на колизии, вследствие използваните еднакви наименования, които трябва да се отстранят;
- Ефективност на програмирането.

Пример: Файлове за декларация на функциите и класовете на двама програмисти: //Program1.h char f1(char); int f1(int); class CMyClass {/\*…\*/}; //Program2.h char f1(char); double f1(double); class CMyClass {/\*…\*/};

Стандартът С++ предлага механизъм за предпазване от колизии-имените пространства:

- Дефинират се с ключовата дума **namespace;**
- Всяко множество от дефиниции в библиотека от програми е "затворено" в именована област **namespace;**
- Позволява друга дефиниция да има същото наименование в друга (различна) именована област, колизии в имената не се получават.

Ключовата дума, която се използва за дефиниране на именното пространство, което ще се използва е **using.**

Всички стандартни С++ функции са описани в стандартната библиотека, наречена "Standard C++ libraries" и използват именована област, наречена **std** ( получава се от **st**an**d**art ).

Пример: за всяка програма, използваща стандартни функции за вход/изход се използва директива:

### **using namespace std;**

- Използване на стандартни **С** хедерни файлове:
- **#include <iostream.h>**

Еквивалентен запис със STL хедери: **#include <iostream> using namespace std;**

Общ синтаксис за декларация на именно пространство:

**namespace** [идентификатор] **{** съдържание на именното пространство-декларации на променливи и функции

**}**

```
Пример:
#include <iostream.h>
// декларация на именни пространства
namespace names1
{
 int var = 6;
}
namespace names2
\{double var = 1.2345;
}
// използване
int main () \{cout << names1::var << endl;
 cout << names2::var << endl;
 return 0;
}
Изход:
6
1.2345
```
Дефиниция: Вграждане на обект в един клас има тогава, когато се декларира обект като член променлива на друг клас - обект в друг обект.

```
Пример :
class CXY {
public:
 double x, y;
 CXY(void);
 ~CXY(void);
 CXY( double xarg, double yarg);
 CXY(const CXY& xy);
//
};
/** Клас Line: пример за вграждане на обекти в обект.
*/
class Line {
 CXY m_from;
 CXY m_to;
public:
 Line(){…}
};
```
#### Обща схема:

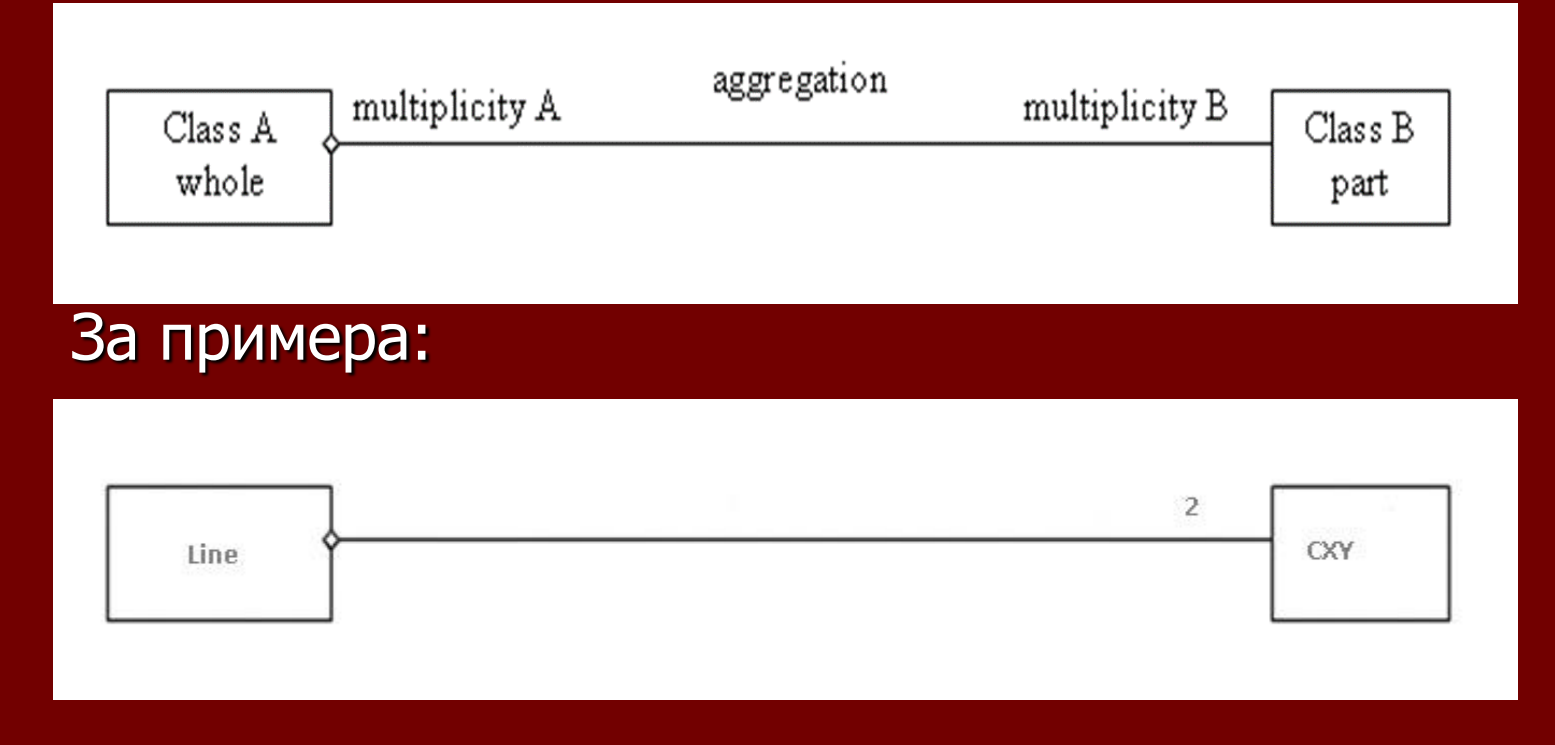

- Действие на компилатора при създаване на обектите:
- Определя се големината на необходимата памет;
- Стартират се конструкторите на вградените обекти m\_from, m\_to;
- Създават се обектите, членове на класа;
- Стартира се конструктора на Line.

- Действие на компилатора при унищожаване на обектите.
- Стартиране на деструктора на Line;
- Стартират се деструкторите на вградените обекти;
- Освобождава се паметта m\_to, m from;
- **Освобождава се паметта на Line.**

## **9. Вградени функции (Inline functions)**

Дефиниция:

При решаване на проблеми чрез C++ концепциите на макросите на езика С се имплементира чрез вградени функции ( *inline function )*. Цялата функционалност, която се изисква от обикновената функция, може да се поеме от вградената функция:

Разлика:

- Създава се като **препроцесорен макрос**, т.е. кода й се помества във всяко място на обръщение;
	- Това изисква допълнителна памет за разполагане на кода на функцията;
	- Икономисва се времето за изпълнение на функционалното обръщение и връщането от функция – печели се бързодействие.

## **Вградени функции**

### Правила:

- Всяка функция, която е дефинирана в тялото на класа е автоматично дефинирана като inline;
- Могат да се дефинират и други функции, извън класовете, но с изрични указания към компилатора- ключовата дума **inline** пред дефиницията на функцията;
- Необходимо е да се дефинира и тялото на функцията, в противен случай компилатора третира тази функция като обикновена декларация.

## **Вградени функции**

**Пример: inline** int plusOne(int x); При дефиниране на тялото на функцията се изисква отново декларация **inline** : **inline** int plusOne(int x) { return  $++x$ ;

}

## **Вградени функции**

**Ефективност на вградените функции: inline** int fact(int n) { return (n<2) ?  $1: fact(n-1);$ С извикване: fact $(5)$ ; Резултат: 120

```
Всяка функция с дефиниция в класовата декларация:
Пример: Включен фаил (Lecturеs1_16.h) :
#include <iostream>
#include <string>
using namespace std;
#define __forceinline // допълнителна декларация
class CXY {
double m_x, m_y;
public:
 CXY(void) \{ m_x = 0; m_y = 0; \}CXY(double xarg, double yarg) \{ m_x = x \text{ arg}; m_y = y \text{ arg}; \}CXY(const CXY& xy) { m_x = xy.m_x; m_y = xy.m_y; }
 void print(const string& msg) const {
  if (msq.length() > 0)\cot << msg << endl;
  cout << "x = " << m_x << ", " << "y = " << m_y << endl;
 }
 \simCXY(void){}
};
```
Използване: Lecturеs1\_16.cpp

```
#include "Lectures1_16.h"
int main(int argc, char* argv[])
\{CXY xy3(1.0, 2.0), xy4(3.0, 4.0);
 xy3.print("value of xy3");
 xy4.print("value of xy4");
 return 0;
}
```
## Действие на компилатора:

- Стандартни проверки;
- Анализира тялото на функцията и генерирания за него код се поставя в таблицата със символи.
- Кодът на тялото на функцията се включва като се елиминира самото обръщение и връщането на резултата;
- Ако фунцията е член на клас, в мястото на обръщението се поставя адресът на обекта (**this**);

Вградени функции и прегледност на кода, Използване на \*.h и \*.cpp:

```
Пример:
/* Lectures1_17.h */#include <iostream>
class CXY {
public:
 CXY(void);
 CXY(double xarg, double yarg);
 CXY(const CXY& xy);
 void print(const string& msg) const;
 \simCXY(void){}
 double m_x, m_y;
};
```

```
/* Lectures1_17.cpp */#include <iostream>
#include <string>
using namespace std;
#include "Lectures1_17.h"
#define __forceinline
inline CXY::CXY(void) { m_x = 0; m_y = 0; }
inline CXY::CXY(double xarg, double yarg) \{ m_x = x \text{ arg}; m_y = x \}yarg; }
inline CXY::CXY(const CXY& xy){ m_x = xy.m_x; m_y = xy.m_y; }
inline void CXY::print(const string& msg) const {
 if (msq.length()>0)\cot << \text{msg} << \text{end};
 cout << "x = " << m_x << ", " << "y = " << m_y << endl;
}
```

```
(продължение)
```

```
int main(int argc, char* argv[])
\{CXY xy3(1.0, 2.0), xy4(3.0, 4.0);
 xy3.print("value of xy3");
 xy4.print("value of xy4");
 return 0;
}
```
## Дефиниция:

**C++** предоставя възможност за създаване на предефинирана функция с едно и също тяло, която може да се извика по различни начини чрез добавяне на фактически аргументи.

Пример: // Изход на цяло число с подразбираща се //основа 10 void print( int iValue, int iBase=10 ); Използване: print(31); print(31,10); print(31, 16); print(31, 2); Изход: 31 31 1f 11111

Основни правила при използването на подразбиращите се аргументи:

- Само последните аргументи от списъка могат да бъдат подразбиращи се:
	- След подразбиращ се аргумент не може да има неподразбиращ се.
	- Да се осигурят подразбиращи се стойности на всички аргументи до края на списъка от аргументи на функцията (следва от 1);
- Подразбиращите се аргументи се описват само в декларацията на функцията (която обикновено се включва във включен файл със суфикс \*.H ), а не при дефиницията на функцията:
	- Компилаторът трябва да знае формата и подразбиращата се стойност преди да използва функционалното обръщение;
	- Обикновено при програмирането на дефиницията се запазва в коментар подразбиращата(ите) се стойност(и) за документиране на този факт.

Декларативна част на функцията с подразбиращ се аргумент: **void fn(int x = 0 );**

Дефиниция на функцията: **void fn(int x /\* = 0 \*/) { }**

#### Правила:

- Използването на подразбиращи се аргументи вместо предефинирана функция е обосновано при функции, които имат еднакво действие при промяна в стойнос(тите) на предаваните аргументи;
- Ако функциите имат голямо различие в описанието (действието) си не е обосновано използването на подразбиращи се аргументи:
	- Използването на предефиницията на функцията също трябва да се обмисли в този случай – каква е причината, поради която те имат еднакво име.

# 11. Декларация auto cpp 11

- При деклариране на променливи в блок;
- В декларация на резултат от функция;
- В декларация на инициализации;
- В декларация на тип на променлива;
- Пред клас принадлежност;
- Аргумент на цикличен оператор;
- $\blacksquare$  При lambda функции;

# 11. Декларация auto cpp 11

При деклариране на променливи в блок: auto <variable initializer> Заменя се с използване на типа на инициализацията. Пример:  $\big\{$ auto  $a = 1 + 2$ ; std::cout << "type of a: " << typeid(a).name() << '\n'; } int

# 11. Декларация auto cpp 11

В декларация на резултат от функция с шаблонни аргументи. Пример: template<class T, class U> auto add(T t, U u)  $\rightarrow$  decltype(t + u){ return  $t + u$ ; } auto  $b = add(1, 1.2)$ ; std::cout << "type of b: " << typeid(b).name() << '\n'; //синтаксис за типа: **на operator+(T, U) т.е. double**

## Въведение в STL

Създаване на библиотеката: Alexander Stepanov & Meng Lee - 1992 г. Основна идея: Създаване на алгоритми, дефинирани като обобщени, без да се губи ефективността им. STL и ANSI/ISO C++ стандарти

## Специфични за STL програмни средства на C++

Основните понятия от C++ : Класове,обекти и щаблони.

- 2.1 Стандартизирани класове;
- 2.2 Обект функция;
- 2.3 Темплейти
- 2.3.1 Темплейтни функции;
- 2.3.2 Темплейтни класове за контейнери;
- 2.3.3 Специализирани темплейти

Дефиниция: Един клас се нарича *стандартизиран* ако поддържа определено множество от стандартни член функции. Минималното множество от функции, които се изискват за да бъде един клас стандартен са следните: Копиращ конструктор (Copy constructor): T (const T&) Оператор за присвояване (Assignment operator): T& operator= (const T&) Оператор проверка за еквивалентност (Equality operator): bool operator== (const T&) **const** Оператор проверка за нееквивалентност (Inequality operator): bool operator!= (const T&) **const** Оператор проверка за по-малко (Less operator): bool operator< (const T&) **const**

Свойства на основните функции:

- $\blacksquare$  Т  $\bar{a}(b)$ ; осигуряващ  $(a == b)$ ; (копиращият конструктор да осигурява сравнението за равенство между обектите да връща истина).
- $\blacksquare$  a = b; осигуряващ (a == b); (операторът за присвояване осигурява сравнението за равенство между обектите да е истина);
- $\blacksquare$  a == a; (операторът за сравнение приложен за един и същ обект да осигурява истина);
- $\blacksquare$  a == b ако b == a; (операторът за сравнение да е комутативен);
- $(a == b)$  &&  $(b == c)$  следва  $(a == c)$  (операторът за сравнение да е асоциативен);
- $\blacksquare$  а != b ако ! (а == b) (операторите "различно" (!=) и "равно" (==) да са с инверсна логика).

Дефиниция: Член функцията T::s(...) се нарича еквивалентно представяне на оператора == при следните условия:

За обекти от клас T – objA и objB Ако е изпълнено objA == objB : следва objA.s (...) == objB.s (...)

```
Пример:
class CXY {
 double m_x, m_y;
public:
 CXY(void) { m_x=0; m_y=0; }
 CXY( const double & xarg, const double & yarg) \{ m_x=xarg; m_y=yarg; \}CXY(const CXY& xy){m_x=xy.m_x; m_y=xy.m_y; }void print() const {
  cout << "x = " << m_x << ", " << "y = " << m_y << endl;
 }
 bool operator == (const CXY& xy) const{
  return (m_x==xy.m_x && m_y==xy.m_y);
 }
 bool operator < (const CXY& xy) const {
  return (m_x \ll xy.m_x && m_y\ll xy.m_y);
 }
 bool operator != (const CXY& xy) const {
  return !(*this == xy);}
 double getX() const { return m_x; } // за четене
 double getY() const { return m_y; }
 void setX(const double& \overline{x}) { m_x=x; }
 void setY(const double& \overline{y}) { m_y=y; }
 \overline{\sim}CXY(void){}
};
```

```
Примерна тестова програма:
void main() {
 CXY oXY(1.0, 2.0);
 CXY oXY2(oXY);
 oXY.print();
 oXY2.print();
 cout<< endl;
 \text{cout}<< (\text{oXY} == \text{oXYZ} ?"true":"false") << endl;
 cout<< (oXY < oXY2 ?"true":"false") << endl;
 cout << (0XY == 0XYZ ?"true":"false") << endl;
 cout<< endl;
 oXY2 = oXY;\text{cout}<< (\text{oXY} == \text{oXYZ}?"true":"false") << endl;
 cout<< (oXY < oXY2?"true":"false") << endl;
 cout << (0XY == 0XYZ?"true":"false") << endl;
 cout<< endl;
 oXY=CXY(1.0, 2.0);
 oXY2=CXY(3.0, 4.0);
 cout << (0XY == 0XYZ?"true":"false") << endl;
 cout<< (oXY < oXY2?"true":"false") << endl;
 \text{cout}<< (\text{oXY} != \text{oXYZ?}"true":"false") << endl;
}
```
Дефиниция:

Обект функция се нарича обект от клас, който има дефиниран (или предеклариран) оператор за обръщение към функция (operator() ) .

Видове:

- В зависимост от броя аргументи в библиотеката се разграничават три вида функции:
- Без аргументи, наричани още *генератори* (Generator);
- С един аргумент, наричани още *унарни функции* (Unary Function);
- С два аргумента, наричани още *бинарни функции* (Binary Function).
- <u>■ Обозначенията на тези функции са респективно f(), f(x) и</u> f(x,y). По принцип съществуват функции с повече аргументи, но те нямат практическо значение (не се използват) в алгоритмите на библиотеката STL.
- Обектите функции, които връщат логическа стойност имат специално предназначение, поради което се наричат предикати. Предикатите с два аргумента се наричат бинарни предикати.

Пример за инползване на глобална функция **rand** ( като генератор )

 Пример за генериране на случайни числа в диапазон:

vector<int> V(100);

generate(V.begin(), V.end(), rand);

Пример: Предикатна функция за сравнение "по-малко": class less {

public:

```
less (const double & val) : m val (val) \{\}bool operator () (const double& val) {
    return val < m_val;
  }
private:
  double m_val;
```
};

Образуване на обект функция:

less less\_than\_five (5.); // тестова програма cout<< "2 е по-малко от 5: "<<(less\_than\_five(2.)?"да" : "не");

## 2.3 Темплейти (Шаблони)

Основа за STL са шаблоните, разгледани в лекция 5: 2.3.1 Темплейтни функции; ◆ 2.3.2 Темплейтни класове за контейнери;

2.3.3 Специализирани темплейти.

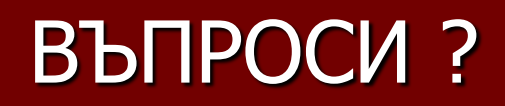